Lego Ev3 Rubiks Cube Solver [Instructions](http://file.inmanuals.com/doc.php?q=Lego Ev3 Rubiks Cube Solver Instructions) >[>>>CLICK](http://file.inmanuals.com/doc.php?q=Lego Ev3 Rubiks Cube Solver Instructions) HERE<<<

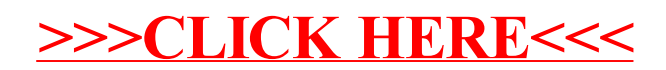